## **PivotTables.Item**

**Introduced in build 8.4**

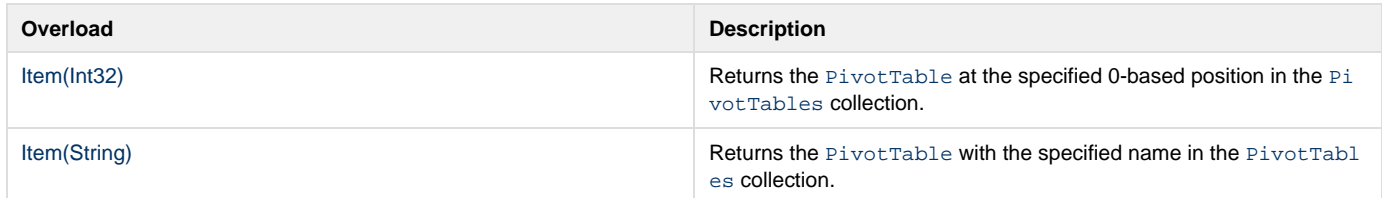